Департамент Смоленской области по образованию и наури Муниципальное бюджетное общеобразовательное учреждение Ельнинская СШ №3им.Г.К.Жукова

Рассмотрено На заседании ШМО Протокол от 29.08.2023г. №1

Принято на педагогическом сове-Te Протокол от 30.08.2023г.№1

**УТВЕРЖДЕНО** Директором МБОУ Ельнинской СШ  $N$ e3 =  $55$ MEON им. Г.Ж. Жукова **H.H. Рогожина** (приказ бт 01.09.2023г. № 205)

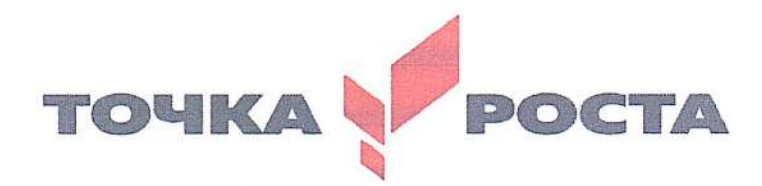

# Дополнительная общеобразовательная общеразвивающая программа естественно-научной направленности

«Академия занимательных наук»

Направление программы: интеллектуальное Класс: 3 - 4

Составила: Осадчая И.В. учитель первой квалификационной категории

г. Ельня 2023г.

Департамент Смоленской области по образованию и наури Муниципальное бюджетное общеобразовательное учреждение Ельнинская СШ №3им.Г.К.Жукова

Рассмотрено На заседании ШМО Протокол от 29.08.2023г. №1

Принято на педагогическом совете Протокол от 30.08.2023г.№1

УТВЕРЖДЕНО Директором МБОУ Ельнинской СШ N<sub>o</sub>3 им. Г.К.Жукова Н.Н. Рогожина (приказ от 01.09.2023г. № 205 )

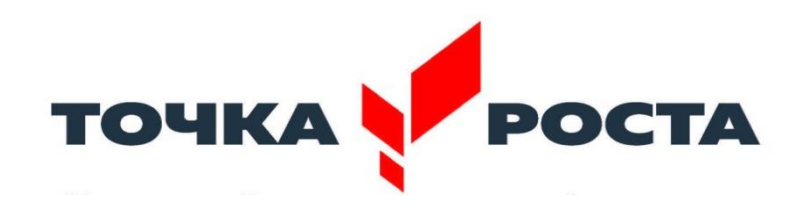

# Дополнительная общеобразовательная общеразвивающая программа естественно-научной направленности

«Академия занимательных наук»

 Направление программы: *интеллектуальное* Класс: 3 *- 4*

Составила: Осадчая И.В. учитель первой квалификационной категории

 г. Ельня 2023г.

#### **Пояснительная записка**

 Данная программа «Академия занимательных наук» для внеурочной деятельности состоит из двух модулей:

 **1 модуль** основан на авторской программе "Информатика 3-4 классы" Н.В. Матвеевой и др., издательство Москва "БИНОМ. Лаборатория знаний", 2016 г. МК входят:

1) учебники для 3 и 4 классов:

 учебник "Информатика" 3 класс, в 2-х частях, Н.В. Матвеева и др., издательство "БИНОМ. Лаборатория знаний", 2014 г.

2) учебник "Информатика" 4 класс, в 2-х частях, Н.В. Матвеева и др., издательство "БИНОМ. Лаборатория знаний", 2014 г.

3) методическое пособие для учителя "Информатика", УМК для начальной школы, О.А. Полежаева;

4) книга для дополнительного чтения «Расширь свой кругозор»;

4) электронное приложение к УМК.

 **2 модуль:** курс «Знакомство с искусственным интеллектом» является вводным к программе «Искусственный интеллект» для общеобразовательных школ и предназначен для преподавания в 3 и 4 классах. Программа курса составлена в соответствии с требованиями ФГОС основного общего образования (приказ Минпросвещения №287 от 31 мая 2021 г.) Данный курс предназначен для системного и целенаправленного знакомства учащихся начальной школы с понятием искусственного интеллекта и связанными с ним технологиями, методами, инструментами. Данный курс способен занять существенное место в системе универсальных учебных действий, формируемыху учащихся, что является одной из ключевых задач начального образования.

### **Цели изучения 1 модуля:**

 Информатика рассматривается в начальной школе в двух аспектах. Первый заключается в формировании целостного и системного представления о мире информации, об общности информационных процессов в живой природе, обществе, технике. С этой точки зрения, на пропедевтическом этапе обучения школьники должны получить необходимые первичные представления об информационной деятельности человека. Второй аспект пропедевтического курса информатики — освоение методов и средств получения, обработки, передачи, хранения и использования информации, решение задач с помощью компьютера и других средств информационных и коммуникационных технологий. Этот аспект связан, прежде всего, с подготовкой учащихся начальной школы к продолжению образования, к активному использованию учебных информационных ресурсов: фонотек, видеотек, мультимедийных обучающих программ, электронных справочников и энциклопедий на других учебных предметах, при выполнении творческих и иных проектных работ.

 Курс информатики в начальной школе имеет комплексный характер. В соответствии с первым аспектом информатики осуществляется *теоретическая* и *практическая* бескомпьютерная подготовка, к которой относится формирование первичных понятий об информационной деятельности человека, об организации общественно значимых информационных ресурсов (библиотек, архивов и пр.), о нравственных и этических нормах работы с информацией.

В соответствии со вторым аспектом информатики осуществляется *практическая*  пользовательская подготовка — формирование первичных представлений о компьютере, в том числе подготовка школьников к учебной деятельности, связанной с использованием информационных и коммуникационных технологий на других предметах.

 Таким образом, важнейшим результатом изучения информатики в школе является развитие таких качеств личности, которые отвечают требованиям информационного общества, в частности, приобретение учащимися информационной и коммуникационной компетентности (ИКТ - компетентности).

 Данная программа курса информатики для начальной школы разработана в соответствии с требованиями ФГОС начального общего образования и нацелена на обеспечение реализации трех групп образовательных результатов: *личностных*, *метапредметных* и *предметных.*

**Цель 2 модуля.** Главной целью изучения курса «Знакомство с искусственным интеллектом» является становление у учащегося устойчивого интереса к освоению данной области знания и формирование у него базовых представлений о возможностях взаимодействия с технологиями искусственного интеллекта для решенияприкладных задач, продуктивного использования на благо себе и окружающих. Задачи курса: приобретение учащимся опыта практической, проектной и творческой деятельности с использованием готовых инструментов искусственного интеллекта, формирование у него представлений об эффективном использовании технологий искусственного интеллекта в своей жизни.

# **Результаты освоения курса.**

#### **1 модуль**

# **Личностные, метапредметные и предметные результаты освоения информатики**

С учетом специфики интеграции учебного предмета в образовательный план конкретизируются цели выбранного курса «Информатика» в рамках той или иной образовательной области для достижения личностных, метапредметных и предметных результатов.

**1-я группа** требований: **личностные результаты.** Эти требования достигаются под воздействием применения методики обучения и особых отношений «учитель — ученик»:

1.1) готовность и способность к саморазвитию, сформированность мотивации к обучению и познанию;

1.2) ценностно-смысловые установки обучающихся, отражающие их индивидуальноличностные позиции;

1.3) социальные компетенции;

1.4) личностные качества

**2-я группа** требований: **метапредметные результаты.** Эти требования достигаются при освоении теоретического содержания курса, при решении учебных задач в рабочей тетради и на компьютере, при выполнении проектов во внеурочное время — это освоение УУД:

2.1) познавательных;

2.2) регулятивных;

2.3) коммуникативных;

2.4) овладение межпредметными понятиями (объект, система, действие, алгоритм и др.)

**3-я группа** требований: **предметные результаты. Э**ти требования достигаются при освоении теоретического содержания курса, при решении учебных задач в рабочей тетради и на компьютере, при выполнении заданий и проектов во внеурочное время.

С точки зрения достижения планируемых результатов обучения наиболее ценными являются следующие компетенции, отраженные в содержании курса:

- **наблюдать за объектами** окружающего мира; *обнаруживать изменения*, происходящие с объектом, и учиться устно и письменно описывать объекты по результатам *наблюдений*, *опытов*, *работы с информацией*;

- **соотносить результаты** наблюдения *с целью*, соотносить результаты проведения опыта с целью, т. е. получать ответ на вопрос «Удалось ли достичь поставленной цели?»;

- устно и письменно **представлять информацию** о наблюдаемом объекте, т. е. создавать текстовую или графическую модель наблюдаемого объекта с помощью компьютера с использованием текстового или графического редактора;

- **понимать**, что освоение собственно информационных технологий (текстового и графического редакторов) является не самоцелью, а **способом деятельности** в интегративном процессе познания и описания (под описанием понимается создание *информационной модели* текста, рисунка и др.);

- **выявлять** отдельные *признаки*, характерные для сопоставляемых объектов; в процессе *информационного моделирования* и *сравнения* объектов анализировать результаты сравнения (ответы на вопросы «Чем похожи?»,

«Чем не похожи?»); объединять предметы по *общему признаку* (что лишнее, кто лишний, такие же, как…, такой же, как…), различать *целое и часть*. Создание информационной

модели может сопровождаться проведением простейших измерений разными способами. В процессе познания свойств изучаемых объектов осуществляется сложная мыслительная деятельность с использованием уже готовых предметных, знаковых и графических моделей;

- решать творческие задачи на уровне комбинаций, преобразования, анализа информации при выполнении упражнений на компьютере и компьютерных проектов;

- самостоятельно составлять план действий (замысел), проявлять оригинальность при решении творческой конструкторской задачи, создавать творческие работы (сообщения, небольшие сочинения, графические работы), разыгрывать воображаемые ситуации, создавая простейшие мультимедийные объекты и презентации, применять простейшие логические выражения типа: «...и/или...», «если... то...», «не только, но и...» и давать элементарное обоснование высказанного суждения;

- овладевать первоначальными умениями передачи, поиска, преобразования, хранения информации, использования компьютера; при выполнении интерактивных компьютерных заданий и развивающих упражнений-путем

поиска (проверкой) необходимой информации в интерактивном компьютерном словаре, электронном каталоге библиотеки. Одновременно происходит овладение различными способами представления информации, в том числе в табличном виде, упорядочения информации по алфавиту и числовым параметрам (возрастанию и убыванию);

- получать опыт организации своей деятельности, выполняя специально разработанные для этого интерактивные задания. Это задания, предусматривающие выполнение инструкций, точное следование образцу и простейшим алгоритмам, самостоятельное установление последовательности действий при выполнении интерактивной учебной задачи, когда требуется ответ на вопрос «А какой последовательности следует это делать, чтобы достичь цели?»;

- получать опыт рефлексивной деятельности, выполняя особый класс упражнений и интерактивных заданий. Это происходит при определении способов контроля и оценки собственной деятельности (ответы на вопросы «Какой ли получен результат?», «Правильно ли я делаю это?»), нахождении ошибок в ходе выполнения упражнения и их исправлении:

- приобретать опыт сотрудничества при выполнении групповых компьютерных проектов: уметь договариваться, распределять работу между членами группы, оценивать свой личный вклад и общий результат деятельности.

### 2 модуль Планируемые результаты освоения учебного курса

Преподавание курса «Знакомство с искусственным интеллектом» направлено на достижение трёх групп результатов: личностных, метапредметных и предметных.

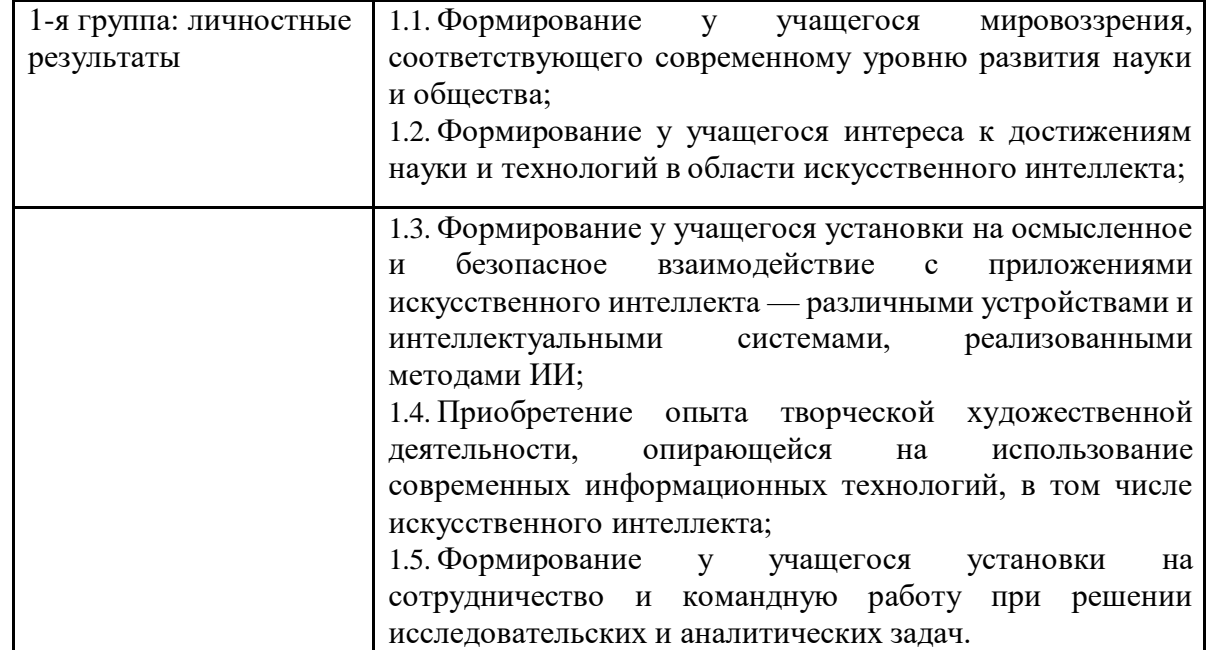

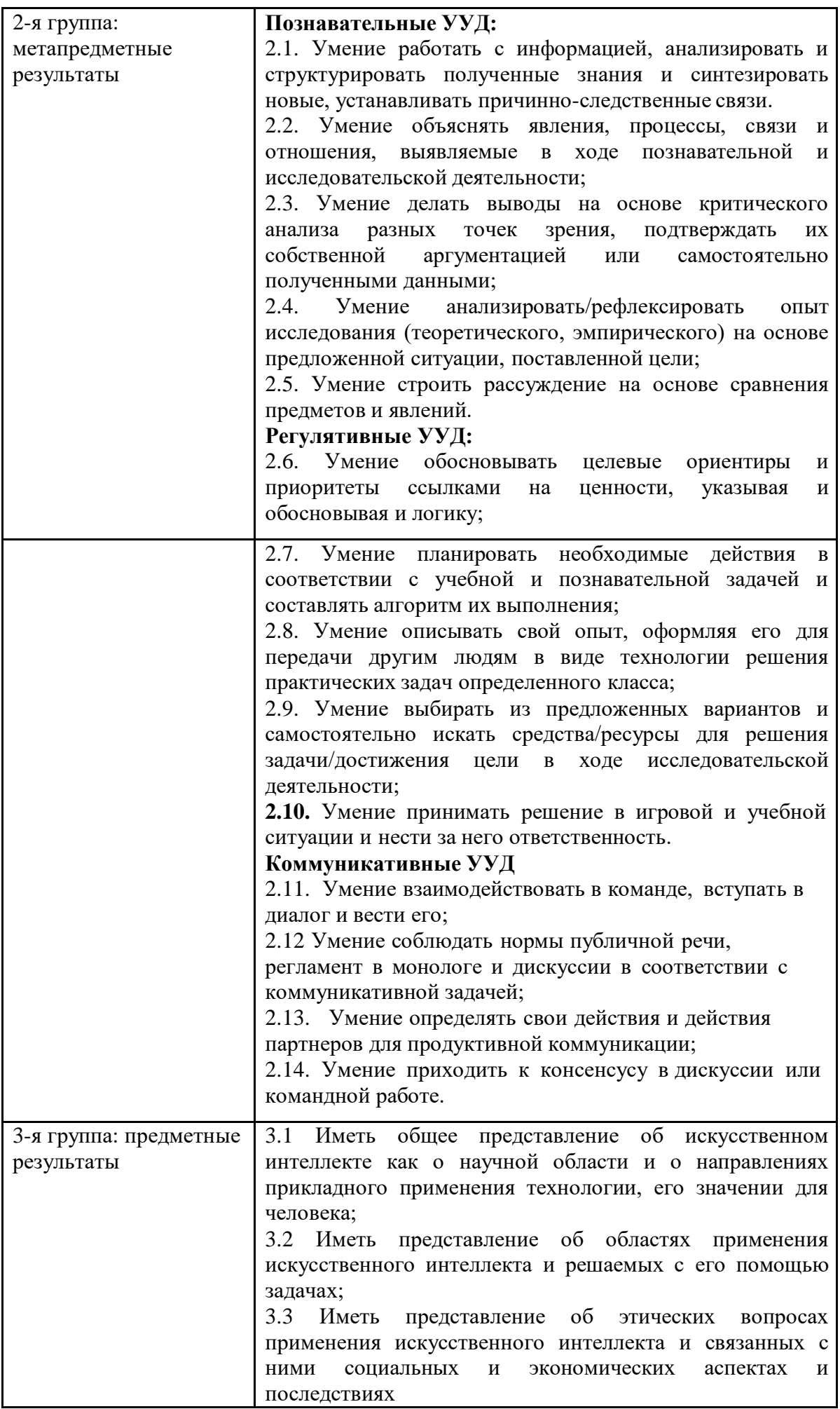

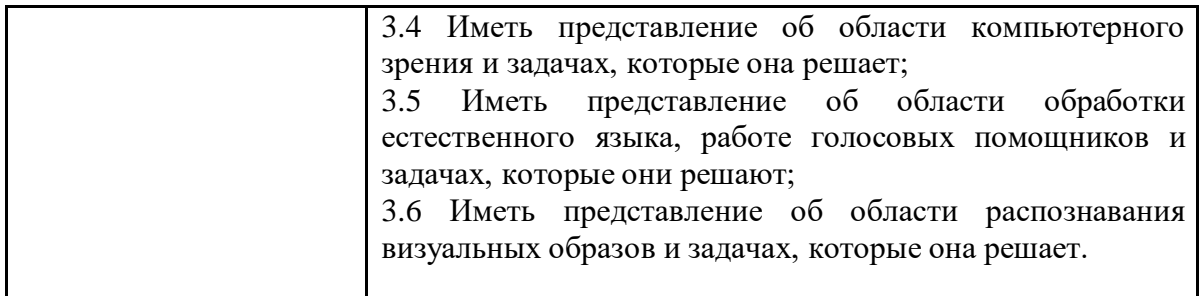

# **Содержание курса 1 модуль**

# *Информация, человек и компьютер.*

Человек и информация. Источники и приемники информации. Носители информации. Компьютер.

# **Знакомство с персональным компьютером**

Техника безопасности и организация рабочего места в кабинете информатики. Человек и компьютер. Основные устройства компьютера и технические средства, с помощью которых может быть реализован ввод информации (текста, звука, изображения) в компьютер. Практические работы.

«Знакомство с основными устройствами

компьютера» «Освоение работы с мышкой.

Разукрашка»

# **Действия с информацией**

Получение и поиск информации. Представление информации. Кодирование информации. Кодирование информации и шифрование данных. Хранение информации. Обработка информации.

# **Освоение клавиатурного тренажёра**

Интерфейс клавиатурного тренажера. Позиции пальцев. Запуск и выключение учебной программы (компьютерного тренажера). Тренировка набора букв. Практическая работа «Клавиатурный тренажёр»

# **Изучение простейшего графического редактора**

Меню и интерфейс графического редактора. Панель палитра. Панель инструменты. Настройка инструментов рисования. Создание рисунков с помощью инструментов. Создание надписей в графическом редакторе. Исправление ошибок и внесение изменений. Работа с фрагментами: удаление, перемещение, копирование. Преобразование фрагментов. Объединение фрагментов. Практические работы:

Освоение среды графического редактора Paint.

Инструменты для рисования.

Сохранение рисунка.

Работа с фрагментами рисунков.

Создание изображения в Painte.

# **Знакомство с текстовым процессором MS Office Word**

Интерфейс текстового процессора. Правила ввода букв, удаления символов. Специальные клавиши для набора заглавных букв, удаления символов, перехода в следующую строку. Практические работы:

Освоение среды графического редактора Word.

Набор текста

Редактирование документа

Форматирование документа

Работа с фрагментами текста»

Панель рисования Создание

документа Мини-проект word

# **Мир объектов**

Объект, его имя и свойства. Функции объекта. Элементный состав объекта. Отношения между объектами. Характеристика объекта. Документ и данные об объекте.

## **Компьютер, системы и сети**

Компьютер - это система. Системные программы и операционная система. Файловая система. Компьютерные сети. Информационные системы.

# **Создание презентаций в Power Point**

- Знакомство с мультимедиа технологиями. Интерфейс MS Office PowerPoint. Меню программы. Запуск готовых презентаций. Создание и дизайн слайда. Работа с текстом в презентации. Знакомство с объектами Word Art. Вставка готовых фигур и рисунков. Знакомство с понятием «анимация». Настройка анимации. Работа над мини-проектом. Практические работы: Освоение среды **Power Point.**
	- « Создание и макет слайдов»,
	- «Работа с текстом в презентации»,

«Вставка готовых фигур и рисунков»,

«Панель рисования»

Настройка анимации.

«Работа с анимациями.»

«Дизайн слайда»

«Работа со звуком»

«Вставка гиперссылок»

«Создание презентации»

# **Виды деятельности обучающихся:**

- чтение текста
- выполнение заданий и упражнений
- наблюдение за объектом изучения (компьютером)
- компьютерный практикум (работа с электронным пособием)
- Опрос
- Тестирование
- эвристическая беседа
- разбор задания
- физкультурные минутки и «компьютерные» эстафеты.

### **2 модуль**

Изучение курса «Знакомство с искусственным интеллектом» направлено на то, чтобы сформировать у младших школьников начальное понимание того, что собой представляет технология, где и как она используется, и вызвать заинтересованность в изучении темы на следующих уровнях обучения. Поэтому при преподавании курса важно обратить внимание на те возможности для человека и общества, которые представляет искусственный интеллект, и направления его развития.

Содержание урока **«Введение в искусственный интеллект: технологические решения»** направлено на формирование у учащихся интереса к изучению одного из ключевых разделов, связанных с искусственным интеллектом — машинного обучения. Урок строится в форме беседы, в ходе которой учащимся предстоит узнать много новогоо робототехнике, беспилотных автомобилях, интеллектуальных играх, голосовых помощниках и произведениях искусства, создаваемых с помощью алгоритмов машинного обучения. При обсуждении этих вопросов школьникам предстоит узнать о перспективах развития IT-индустрии в этом направлении. На уроке решается и важная профориентационная задача — школьникам предстоит задуматься о том, в чём состоят особенности профессий в сфере ИИ, обсудить их сложности и преимущества. Кроме того, урок служит мостиком к изучению последующих тем курса и затрагивает применение машинного обучения в науке, общественной жизни, искусстве и спорте. На

практической части занятия школьники могут познакомиться с мобильными приложениями: голосовыми помощниками (Google Assistant, Алиса и т.д.) или программами для обработки изображений на основе технологий машинного обучения (Vinci, DeepArt.io). В качестве итоговой рефлексии возможно проведение коллективного обсуждения в формате «6 шляп».

На уроке **«Дидактическая игра»** проводится работа с игровым тренажером, цель которой — создание условий для работы в команде, взаимодействия в группе и понимания своей роли, продуктивной коммуникации, выдвижения гипотез, аргументации своего мнения. Учащиеся разыгрывают ситуацию, в которой они оказываются на стажировке в центре разработки беспилотных автомобилей. Им нужно обучить машинудвигаться автономно, без управления со стороны человека. Данная игра позволяет учащимся познакомиться с этапами создания беспилотного транспорта и обучения алгоритма. В ходе выполнения заданий школьники познакомятся с устройством беспилотника, попробуют себя в роли профессионалов в сфере искусственного интеллекта: специалистов по работе с данными и машинному обучению, чтобы научить автомобиль распознавать различные классы объектов на дороге (дорожные знаки, пешеходов, транспортные средства и элементы разметки) и самостоятельно передвигаться по городу так же безопасно, как если бы им управлял опытный водитель. Школьники формируют представление о подготовке и обработке данных, обучении модели, тестировании и настройке алгоритма. Все эти задачи встретятся им на следующих этапах освоения курса «Искусственный интеллект».

На уроке **«Компьютерное зрение»** учащимся предстоит узнать о технологии создания машин, которые могут искать, отслеживать и классифицировать объекты. В ходе презентации учитель рассказывает о том, как с помощью искусственного интеллекта можно распознавать лица людей, номера машин и даже тексты и математические задачи. Далее следует объяснение того, что распознавание изображений возможно за счёт алгоритмов. Они располагают обширной базой изображений и умеют выделять их отличительные признаки, на основе которых и происходит сравнение и сопоставление. После этого учащиеся переходят к практической части урока. В начале секции проводится интеллектуальная разминка, в ходе которой учащиеся обсуждают роль зрения в получении человеком информации. После этого им предстоит практикумв распознавании объектов и выделении ключевых признаков предметов. Учащиеся тренируются в освоении эвристического приема «морфологический ящик» и учатся выделять компоненты целого предмета (школа и класс, растение и цветок и т.д.). Итоговая рефлексия данного урока проводится в форме ярмарки идей. Для этого учащимся необходимо разделиться на группы, обсудить возможные варианты модернизации хорошо известных им предметов (холодильника, стиральной машины и т.д.) и представить их классу.

На уроке **«Машинное обучение в искусстве»** учащиеся познакомятся с возможностями применения искусственного интеллекта в художественном творчестве. Также им предстоит ознакомиться со спецификой, преимуществами и рисками развития систем машинного обучения в различных областях искусства: музыке, изобразительном искусстве и литературном творчестве. В беседе с учителем учащиеся обсудят, может ли компьютер творить, и ознакомятся с примерами компьютерного творчества на основе технологий искусственного интеллекта. В качестве примеров могут быть приведены программы «Flow Machines», создающая музыкальные произведения, GPT-2, пишущая тексты, схожие с человеческими, проект «Новый Рембрандт», в рамках которого с помощью искусственного интеллекта создаются живописные полотна в стиле известных художников. В качестве практической части данного занятия учащиеся могут применить изученные приложения в собственных экспериментах по использованию искусственного интеллекта в творчестве. В качестве коллективной рефлексии по итогам занятия учитель проводит обсуждение в формате SWAT или кьюбинг.

Урок **«Машинное обучение в играх»**. На этом занятии школьникам предстоит познакомиться с основными достижениями науки, а также спецификой,

преимуществами, рисками, этическими и эмоциональными аспектами применения технологий машинного обучения в играх. Учащимся будут представлены основные этапы и ключевые достижения в области развития игр, такие как автомат Кемпелена, машина Торреса Кеведо, механизм «Ниматрон». Из презентации учителя они узнают о первой в мире компьютерной программе, которая могла играть в крестики-нолики с человеком, «EDSAC», и об опыте противостояния человека и компьютера в шахматах, го и киберспорте. В качестве практической части школьники могут поупражняться в игре «Баше», обсудят составляющие выигрышных игровых стратегий, а также получат опыт использования программы «Akinator» или одного из онлайн-тренажёров по шахматам. На заключительном этапе этого урока проводится дискуссия по теме «С кем играть: человеком или компьютером?», призванная помочь учащимся понять, как с приходом искусственного интеллекта меняется этическая составляющая игр.

Основной целью урока «Машинное обучение в науке» является создание условий для осознания школьниками важности современных достижений машинного обучения в различных областях науки, роли интеллектуальных систем в научных исследованиях и открытиях, знакомства с перспективами этого направления ИТиндустрии с целью ранней профориентации. Учащиеся познакомятся с основными достижениями науки, уникальными технологическими решениями в области машинного обучения и перспективами развития этого направления в научных и прикладных исследованиях, а также узнают о возможностях интеллектуальных информационных систем для сопровождения научно-исследовательской деятельности. В ходе занятия рассматриваются способы применения машинного обучения в естественно-научных дисциплинах и приводятся конкретные примеры их использования, такие как, например, проект WolframAlpha. Практическая часть урока может быть организована в виде индивидуальной или групповой исследовательской работы с сервисами iNaturalist или Teachable Machine.

Урок «Голосовые помощники» носит рефлексивно-практический характер, поскольку погружение в проблематику урока осуществляется, прежде всего, через критический анализ практического опыта использования школьниками голосовых помощников. Школьники знакомятся с достижениями науки и уникальными технологическими решениями в области машинного обучения, перспективами развития этого направления в процессе создания интеллектуальных диалоговых систем, а также включаются в активную экспертную деятельность по анализу возможностей голосовых помощников и практической значимости их основных навыков. В ходе презентации они узнают о таких виртуальных помощниках, как Алиса, Siri, Google Assistant и об их функциях. Большое значение уделяется возможностям интеграции помощников с другими технологиями, построенными по принципу искусственного интеллекта, такими как умный дом, системы планирования и т.д. Практическая часть занятия проводится в виде командной игры с голосовым помощником «Алиса». Класс делится на группы по 5-7 человек. Игра состоит из четырех туров, в каждом из которых используется один из игровых навыков «Алисы». Команда играет в каждом туре по 5 раундов (в четвертом — 7). Каждый верный ответ команды на вопрос Алисы приносит ей очко. Победит та команда, которая наберет большее количество очков. Итоговая рефлексия проводится на основе метода ранжирования. Объектом ранжирования являются функциональные возможности голосовых помощников. В качестве экспертной оценки функций школьники выявляют три ключевых навыка интеллектуальных диалоговых систем, которые являются самыми популярными.

На уроке «Машинное обучение в спорте» происходит расширение представлений школьников о современных достижениях машинного обучения в спортеи сферах деятельности, связанных с подготовкой спортсменов, анализе и прогнозировании результатов, эффективности командного взаимодействия, организации и проведении спортивных соревнований, включая интеллектуальные игры и киберспорт. Данный урок включает интерактивную беседу, содержание которой достаточно разнопланово (от подготовки спортсменов, диагностики их физического состояния,

организации командного взаимодействия, коммерциализации спорта до интеллектуальных игр и киберспорта), но при этом однозначно ориентировано на демонстрацию возможностей искусственного интеллекта и, в частности, систем машинного обучения. Всё это должно инициировать обсуждение различных аспектов применения технологий машинного обучения, направленных на решение задач прогнозирования, классификации, адаптации и т.п. Внимание учащихся обращается на туроль, которую играют данные в современном спорте. При анализе этих данных может учитываться физическое, эмоциональное состояние спортсмена, роль игроков в команде. Всё это является основой для прогнозирования и моделирования его действийв игре. Практическая часть урока предполагает вариативность сценария. Во-первых, это может быть демонстрация возможностей мобильных приложений для контроля физического состояния пользователя, их точности в аналитике и прогнозировании, преимуществ использования не только для спортсменов, но и для широкого круга пользователей. Сделать это можно на основе работы с приложением «Здоровье» (iOS) или аналогичных программ на Android. Альтернативой могут быть различные устройства (фитнес-браслет или «умные» часы). При отсутствии описанных возможностей учитель может организовать практическую работу с табличным процессором MS Excel, привязав содержательное наполнение заданий к реальным практическим задачам, связанным с анализом спортивных достижений и/или решением организационных аспектов спортивных соревнований.

# 4. Основные виды учебной деятельности

Аналитическая деятельность учащихся начальной школы на уроках информатики: • выделение и называние объекта окружающей действительности, в том числе в терминах информатики (источник информации, приемник, канал связи, носитель информации, управляющий объект, объект управления, средство управления, управляющий сигнал, цель управления и др.);

• называние свойств и отношений, функций и действий, анализ элементного состава объекта (системы), называние свойств текста, рисунка, модели, алгоритма, исполнителя алгоритма и других объектов информатики;

• выделение и называние свойств объекта (системы), которые отражены в той или иной его модели;

• сравнение между собой объектов, в том числе абстрактных объектов информатики (например, сравнение процесса хранения информации и процесса ее передачи, процессов передачи и обработки, процессов моделирования и управления, управляющего объекта и объекта управления, сравнение функций прикладных программ между собой и др.);

• формулирование суждения и умозаключения.

Практическая деятельность учащихся начальной школы на уроках информатики:

• преобразование одной формы представления информации в другую (текста в схему, текста в числовое выражение, таблицы в текст или схему и т. д.);

• описание объекта окружающей действительности по схеме: имя, внешние свойства, действия, функции, отношения;

• создание текстовой, математической и графической моделей объекта окружающего мира;

• создание электронной версии текста, рисунка, схемы с ее сохранением на электронном носителе:

• сравнение между собой объектов, в том числе объектов информатики (например, сравнение процесса хранения информации и процесса ее передачи, процессов передачи и обработки, процессов моделирования и управления, управляющего объекта и объекта управления и др.)!

• обмен письменными сообщениями и файлами по электронной почте;

• осуществление коммуникативного процесса с помощью программы Skype;

• поиск данных в сети Интернет (но ключевым словам), анализ и отбор документов, поиск нужной информации в них.

### **5. Формы организации учебного процесса**

Единицей учебного процесса является внеурочное занятие. В первой части занятия проводиться объяснение нового материала, а в конце занятия планируется компьютерный практикум (практические работы). Работа учеников за компьютером в начальных классах 10-15 минут. В ходе обучения учащимся предлагаются короткие (5-10 минут) проверочные работы (в форме тестирования). Очень важно, чтобы каждый ученик имел доступ к компьютеру и пытался выполнять практические работы по описанию самостоятельно, без посторонней помощи учителя или товарищей.

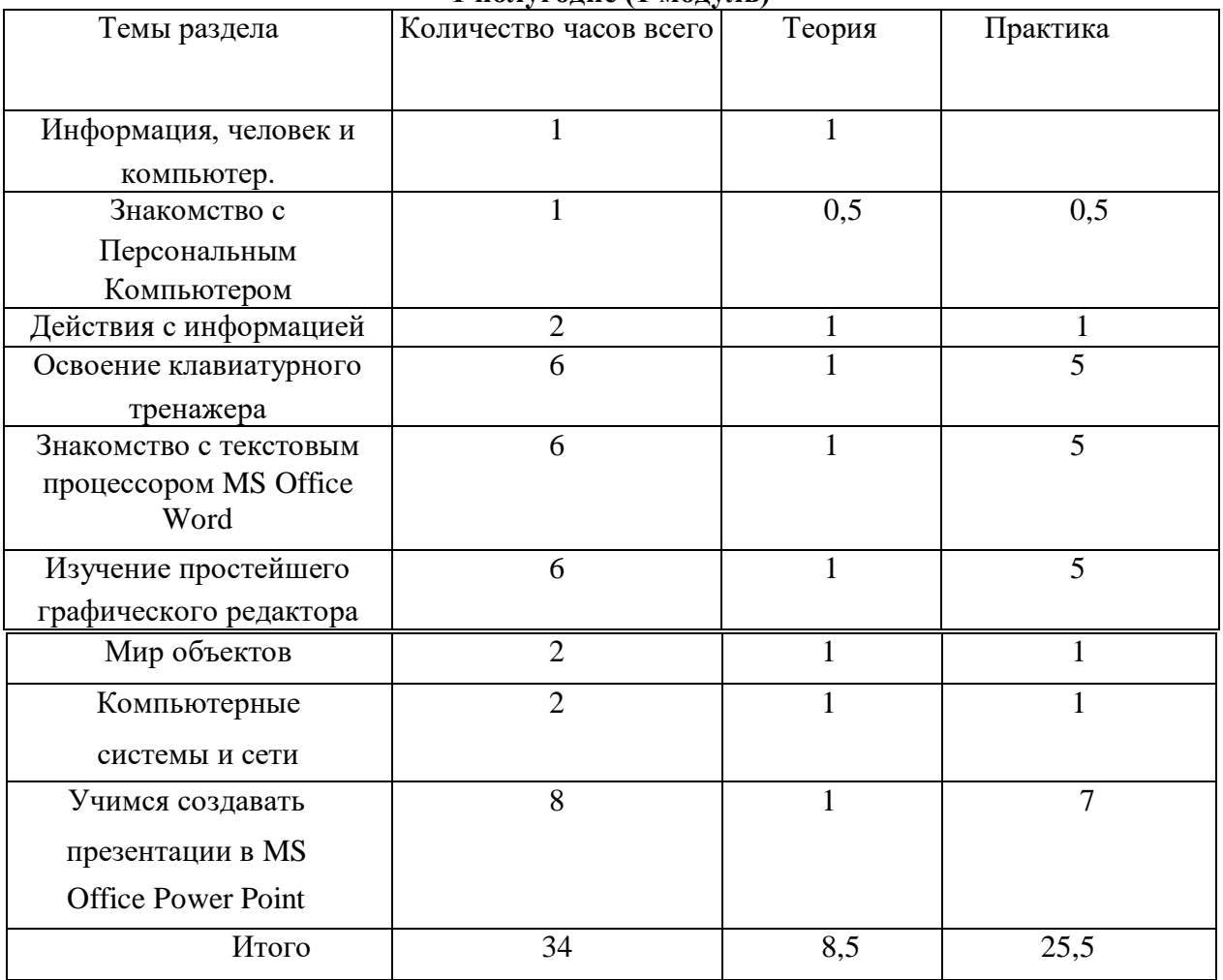

#### **Тематическое планирование 1 полугодие (1 модуль)**

# **Тематическое планирование**

# **2 модуль**

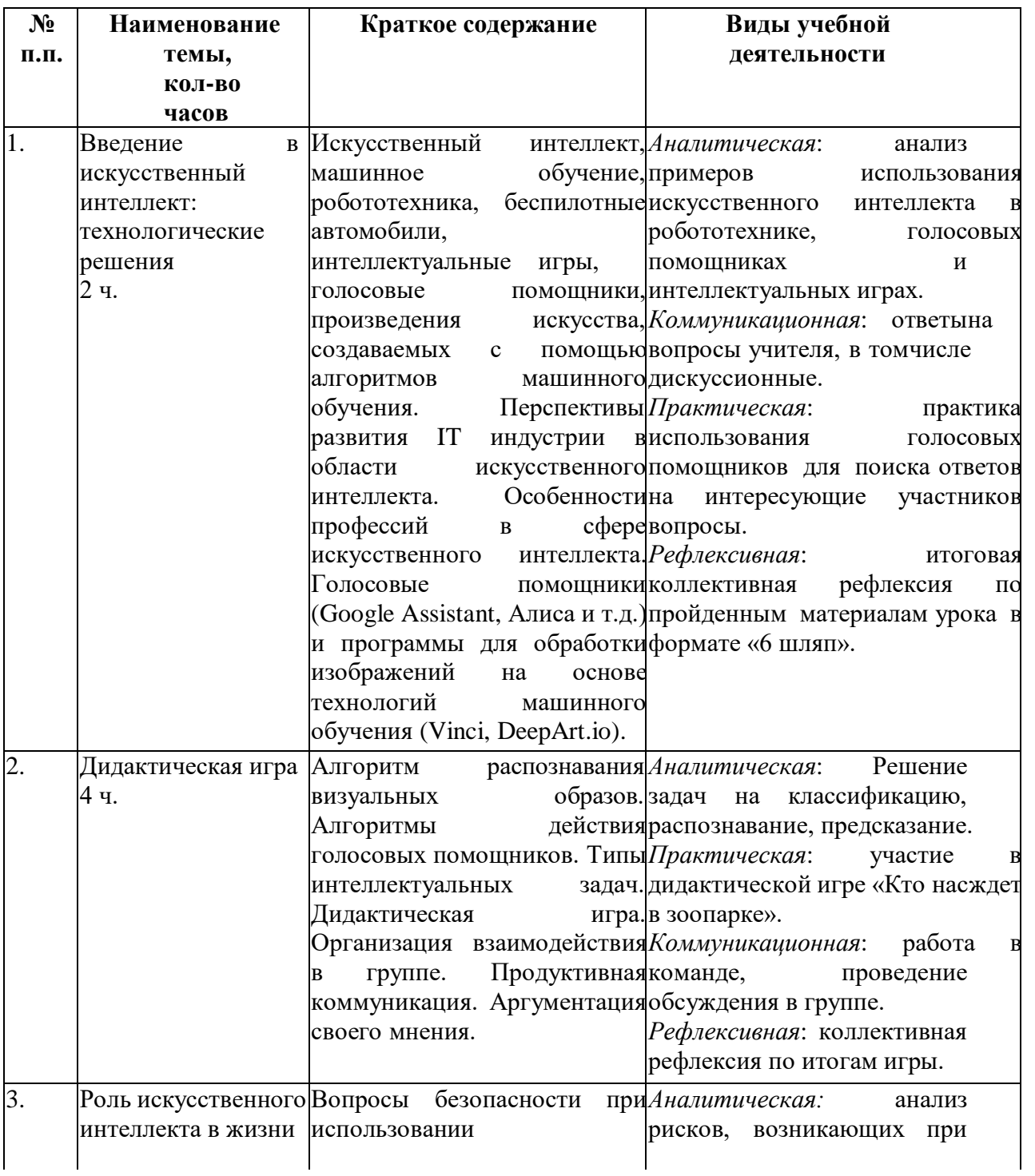

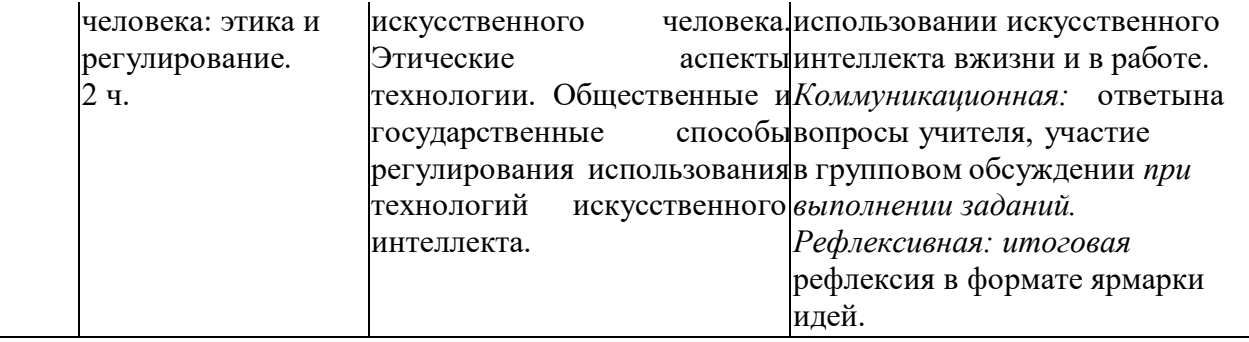

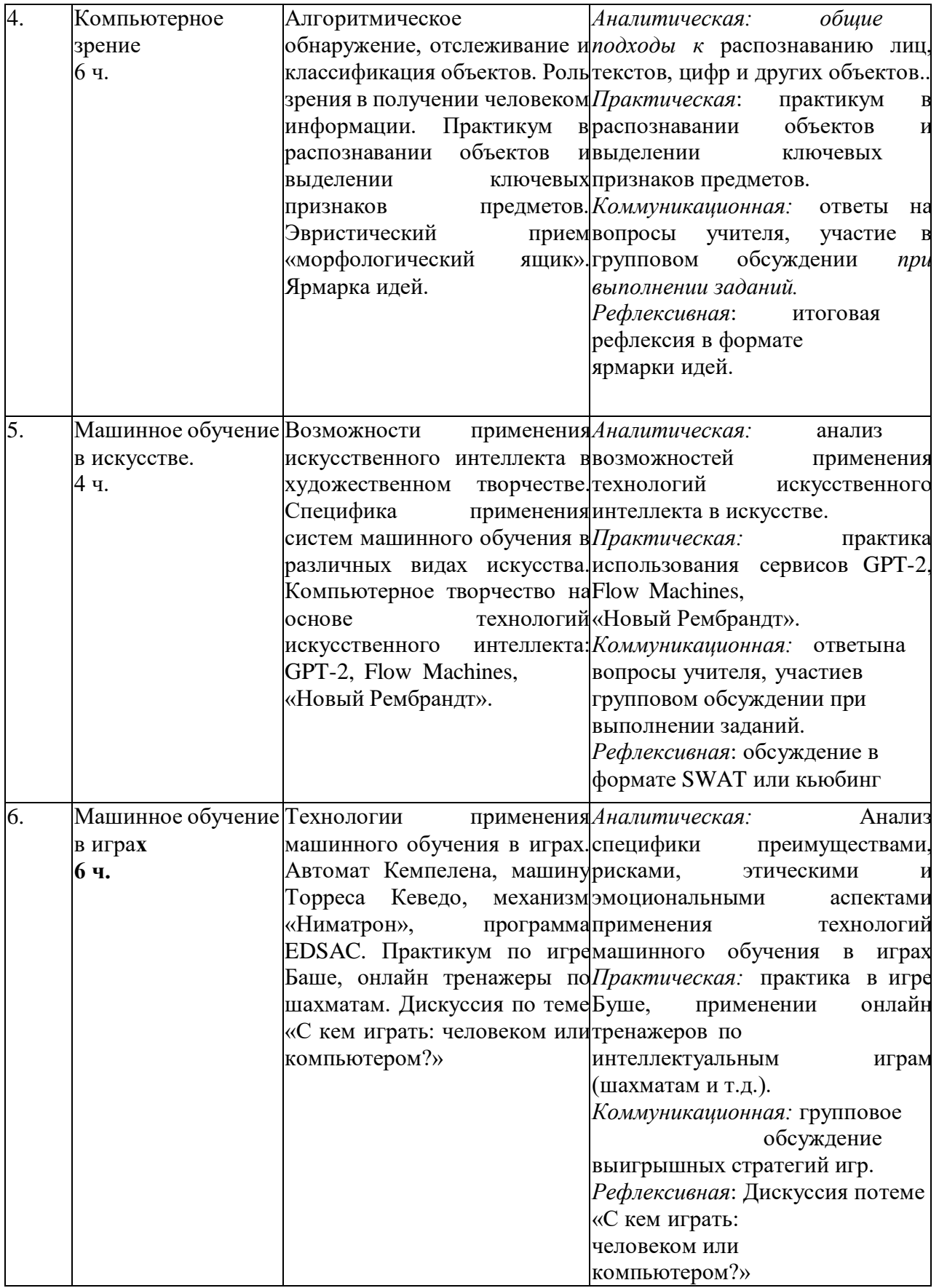

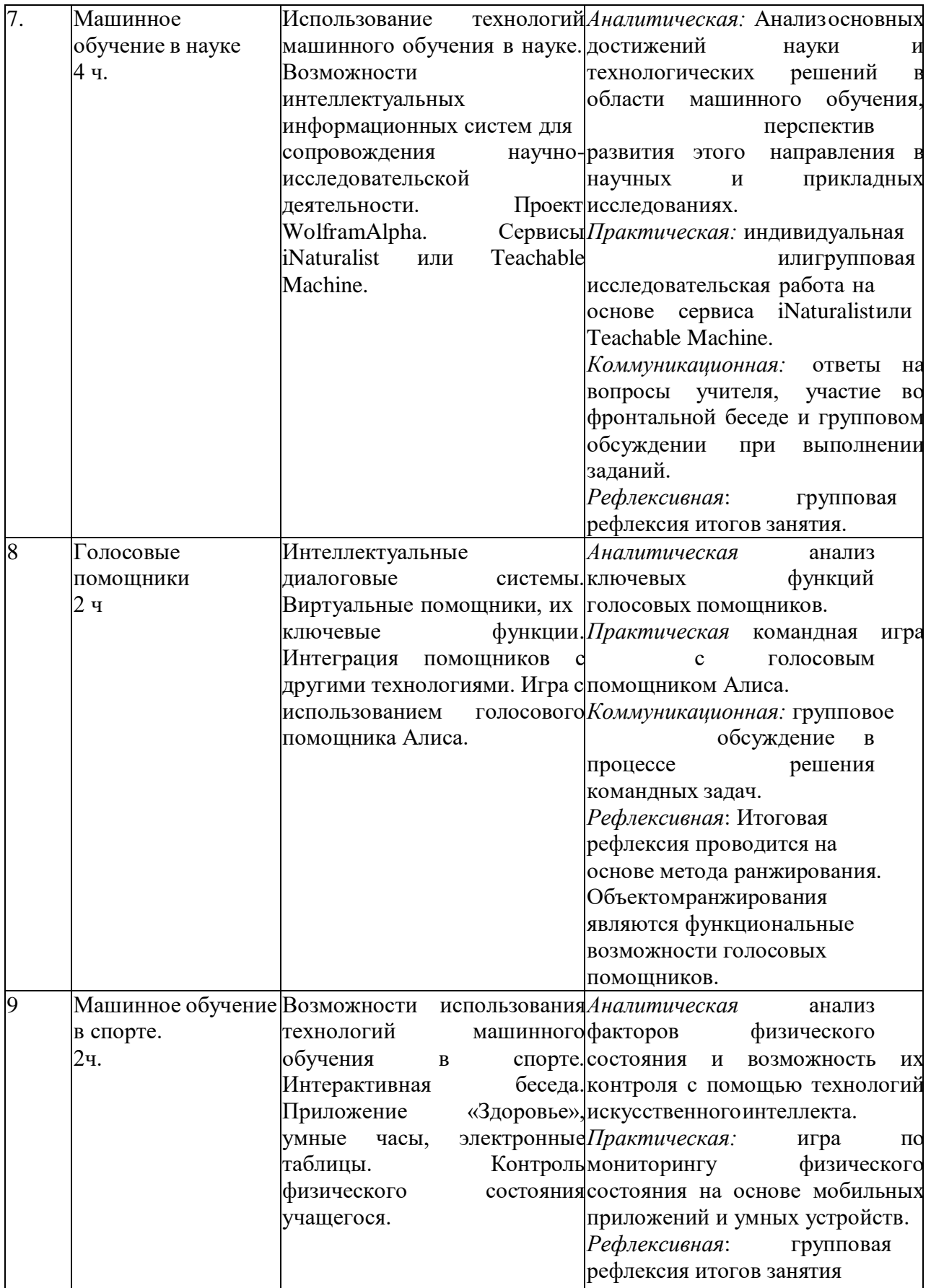

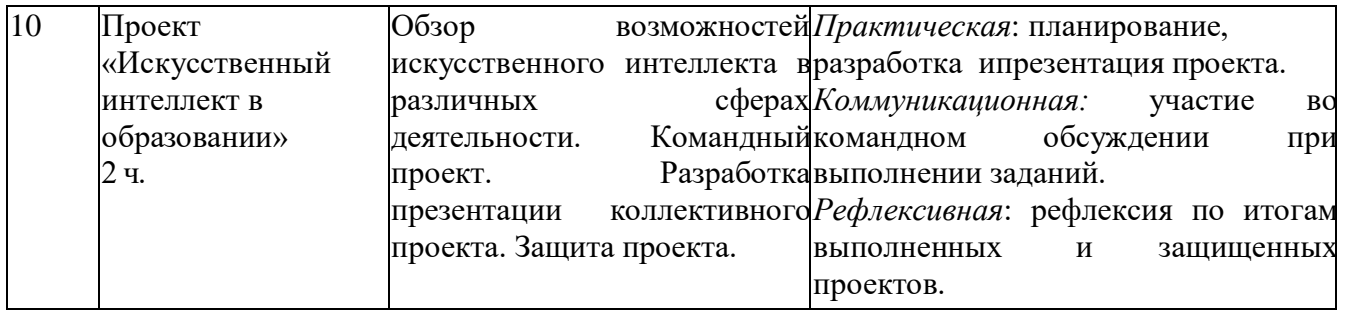

# **7. Календарно-тематическое планирование для внеурочной деятельности «Академия занимательных наук» 1 модуль**

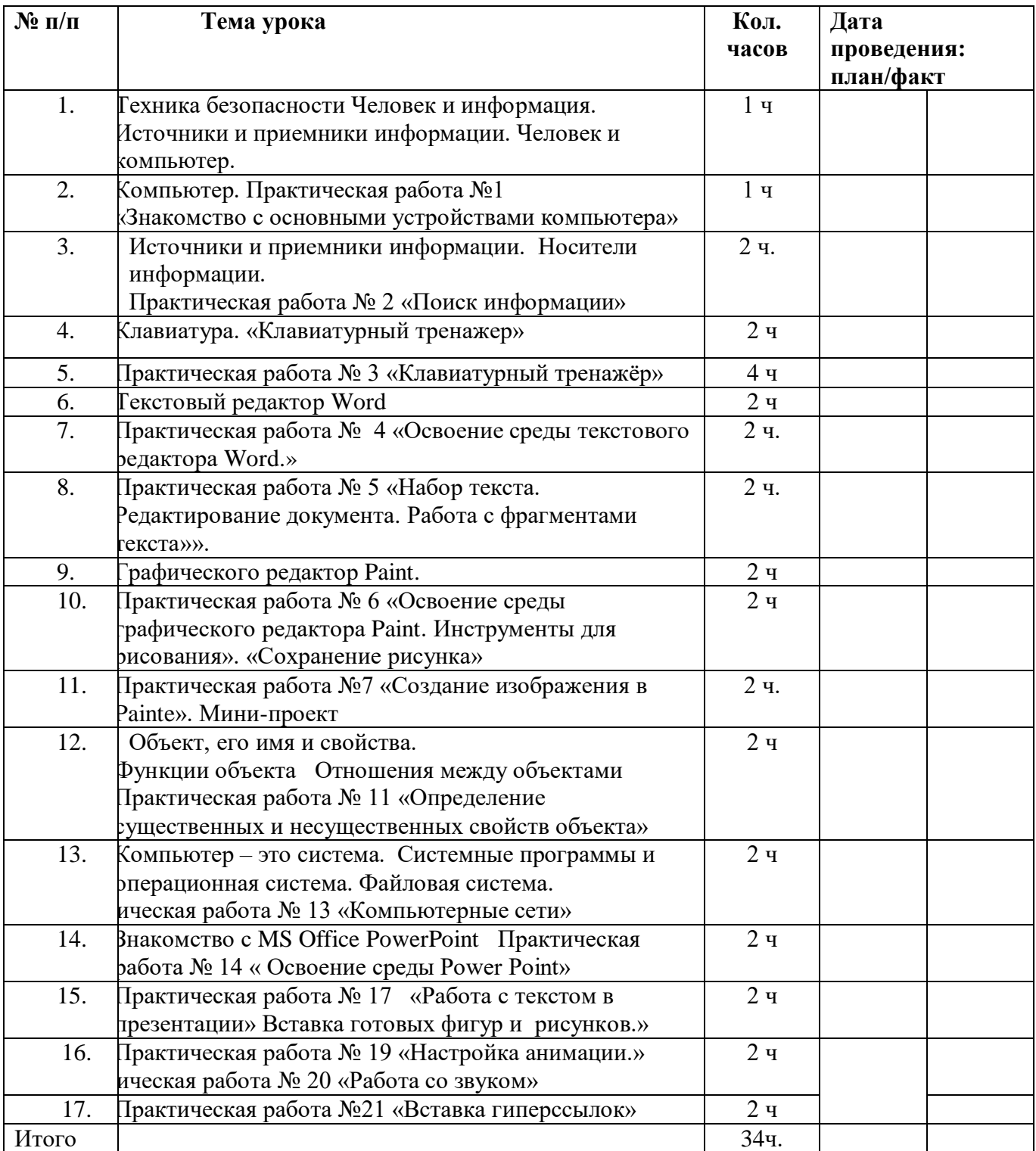

# **2 модуль**

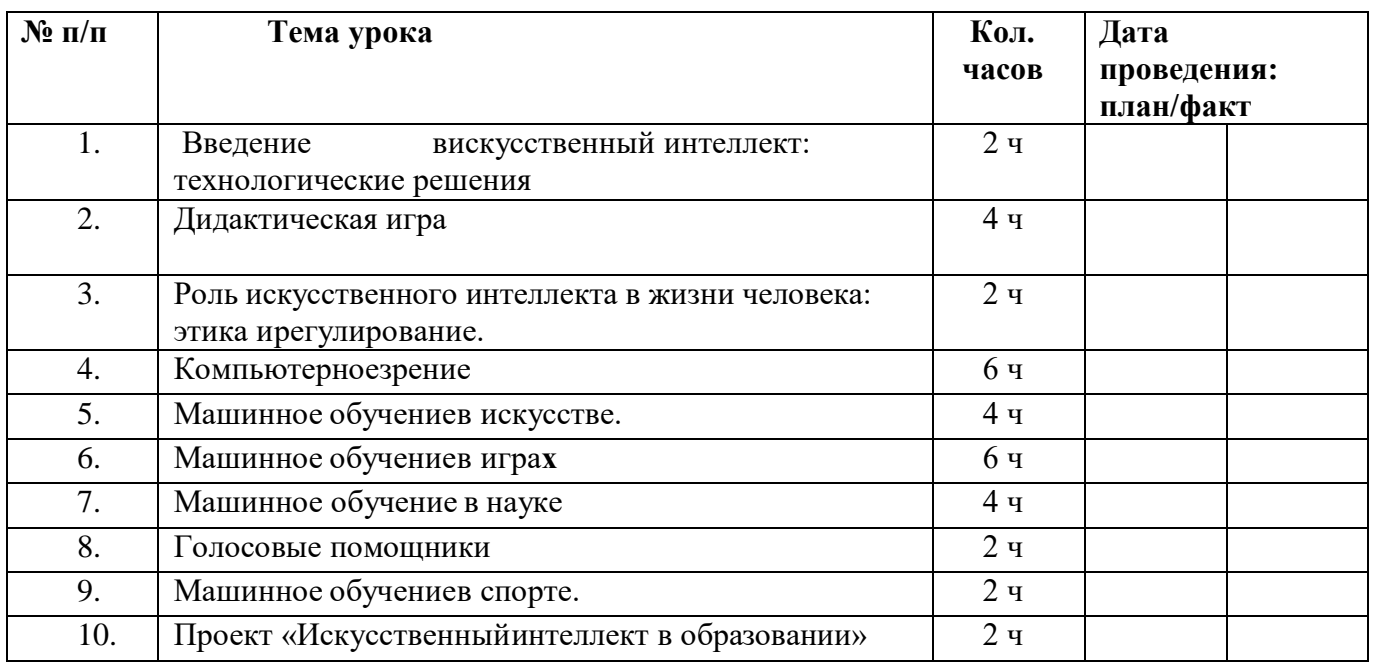

### **Материально-техническое обеспечение**

### **1 модуль**

- учебник «Информатика» (ч. 1, ч. 2), 3 класс;
- учебник «Информатика» (ч. 1, ч. 2), 4 класс;
- методическое пособие для учителя;
- Электронное сопровождение УМК:
- ЭОР Единой коллекции «Системы виртуальных лабораторий но информатике: задачник 2—6»;

• ЭОР на CD-диске (электронная рабочая тетрадь ученика), 3 класс, Н. В. Матвеева и др.;

• ЭОР на CD-диске (электронная рабочая тетрадь ученика), 4 класс, Н. В. Матвеева и др.;

• авторская мастерская Н. В. Матвеевой [\(http://metodist.](http://metodist/) lbz .ru/authors/informatika/4/);

# **Учебно-методическое и материально-техническое обеспечение**

# **2 модуль**

- 1. Программа курса «Знакомство с искусственным интеллектом» для 3-4 классов.
- 2. Методические рекомендации для педагогических работников, которые содержат методику реализации учебного курса, направленного на изучение основ систем искусственного интеллекта для начального общего образования.
- 3. Текстовые учебные материалы учебного курса «Знакомство с искусственным интеллектом» для 3-4 классов.
- 4. Материалы заданий для практической и самостоятельной работы, заданий для промежуточной и итоговой аттестации. Материалы предназначены для формирования и закрепления у обучающихся предметных и универсальных учебных действий.

5. Тематические видеоролики.

- При прохождении курса рекомендуется использовать следующие ресурсы:
	- Академия искусственного интеллекта для школьников. Режим доступа: и
- Всероссийский образовательный проект «Урок цифры». –Режим дос
	- Ресурс «Эксперименты с Google» Режим доступа: https://experiments.withgoogle.com/

# **Материально-техническое обеспечение курса**

Базовые требования:

- рабочее место учителя должно быть оборудовано компьютером, подключенным ксети Интернет (Wi-Fi или по кабелю);
- учебный класс должен быть оборудован проекционным оборудованием или интерактивной доской с возможностью демонстрации презентаций;
- компьютер учителя должен быть оснащен

динамиками.Рекомендуемое обеспечение:

- занятия могут опционально проводиться в компьютерном классе, либо классе, оснащенном компьютерами/ноутбуками/планшетными компьютерами для каждого учащегося;
- индивидуальные компьютеры учащихся должны быть на операционных системах Windows/MacOS, а планшетные компьютеры на операционных системах iOS/Android.

Технические требования к ПО

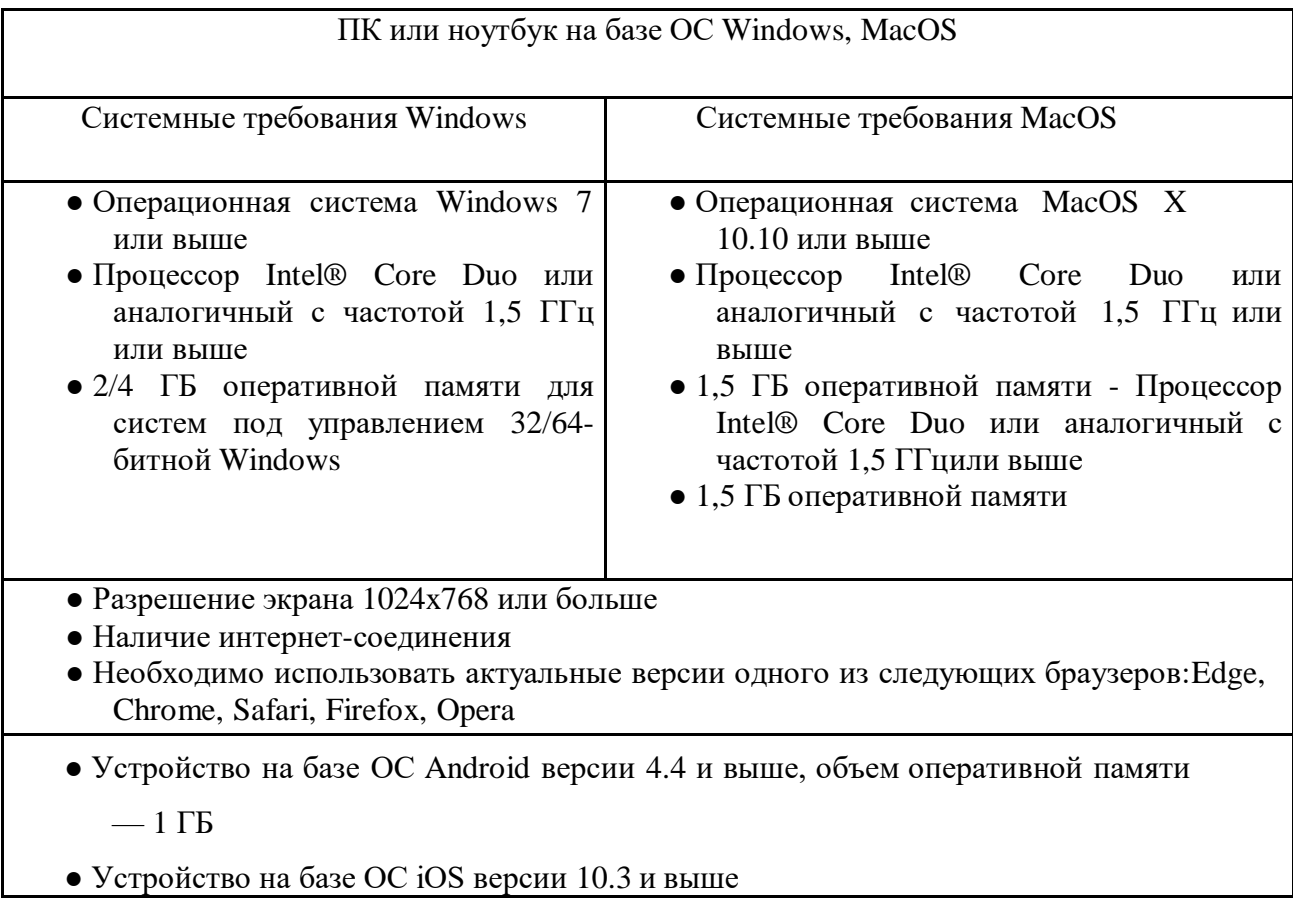